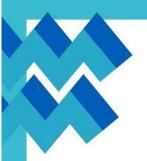

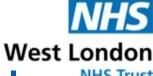

# Workshop for young people: What is anxiety?

## **Ealing Mental Health Support Team**

Would you like to understand more about worries, anxiety and your emotions and some strategies on how to manage these feelings? We will share a range of strategies that you can make use of, like challenging unhelpful thoughts, positive thinking and relaxation techniques. These strategies can help you build a toolbox to manage worries and anxieties when they occur.

#### Who?

The Ealing MHST is a service designed to support the wellbeing of children and young people in education settings, aiming to provide evidence-based support at the earliest signs of difficulties and promote life-long positive mental health.

#### When?

The workshop will take place on Thursday the 17<sup>th</sup> of November at 16:00 via Microsoft Teams video conferencing software. The workshop will last one hour with a 45-minute presentation followed by 15 minutes for questions.

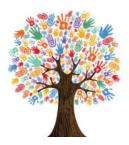

#### What?

We are offering a workshop providing information for secondary school students to help understand and manage anxiety and worries.

#### How?

Please sign up for the workshop by clicking the link below:

https://www.surveymonkey.co.uk/r/9J ML9MK

please copy and paste the link to your browser to access the sign up file.

### Microsoft Teams meeting

Join on your computer, mobile app or room device

Click here to join the meeting Meeting ID: 385 754 437 236 Passcode: b2sL6Z

Download Teams | Join on the web Learn More | Meeting options

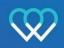

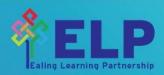